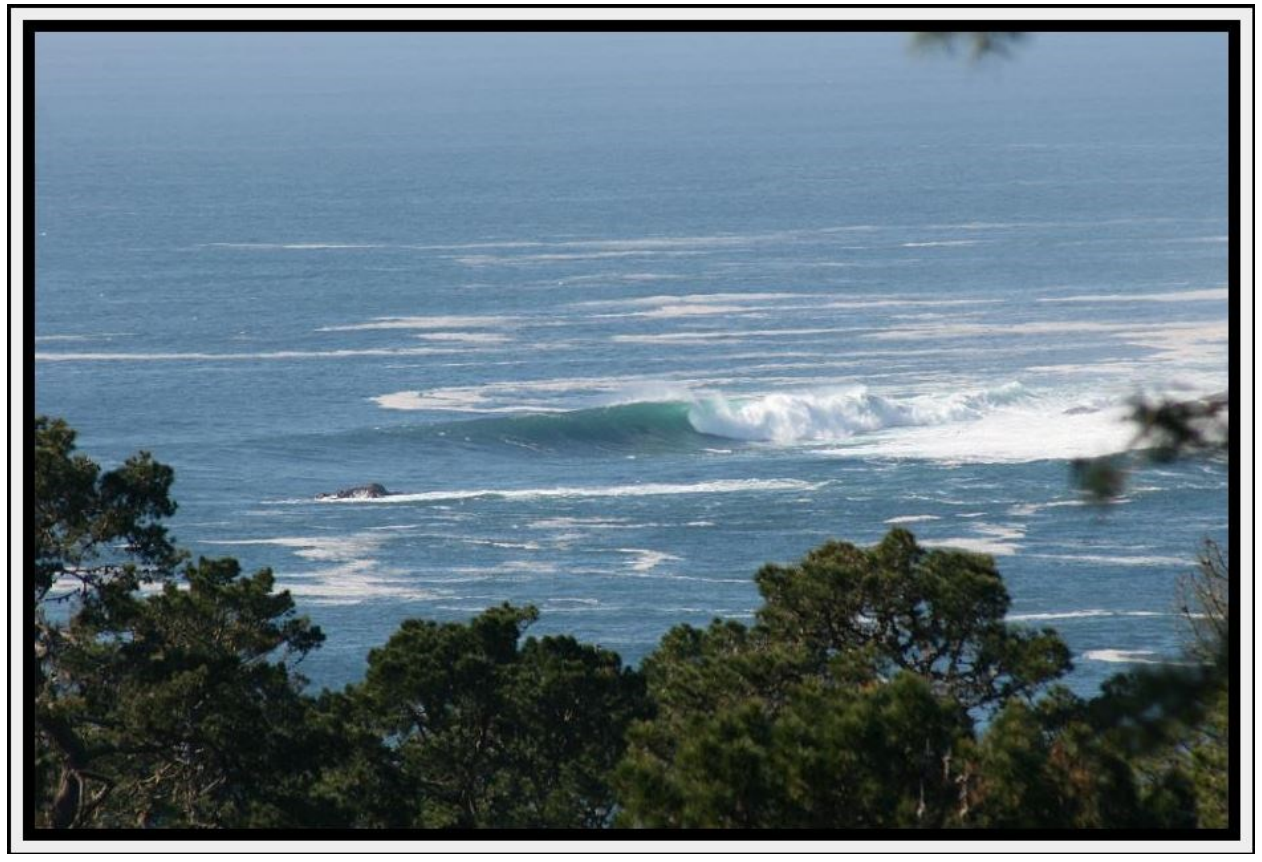

**[PointToPoint](file:///C:/Users/Cal/Desktop/PointToPoint.html)**